## **Drive ContentRestriction (Locking) API Documentation**

## **Overview**

The new content restriction feature in Drive allows users to add and remove content restrictions on files from the API. Content restrictions can also be removed (but not added) via the Drive Web UI Unlock action by any user who has at least writer permission on the document in question. Adding or removing a content restriction via the API also requires at least writer (edit) permission.

When there is a **contentRestriction** on a file, the following writes are prevented:

- Modifying document content
	- *○ Includes uploading a new revision of a PDF or other filetype which is not a native Google document type.*
	- *Includes making edits to a document in the Google Docs U*I
- Adding or modifying comments on the file
- Modifying the file's title

## **API Definition**

The **contentRestrictions** field on a Drive file allows a requester to see the current content restriction, if any, and add/or remove content restrictions when creating or updating a file.

The field is defined as a collection to allow for future development, but currently only one content restriction at a time is allowed. A content restriction has the following fields:

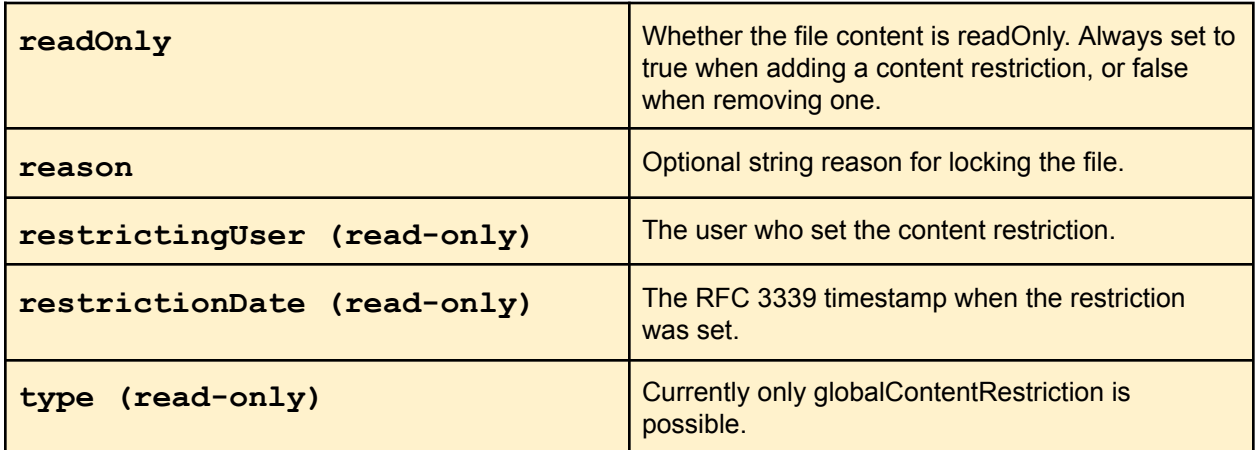

## **Example Requests (Python client)**

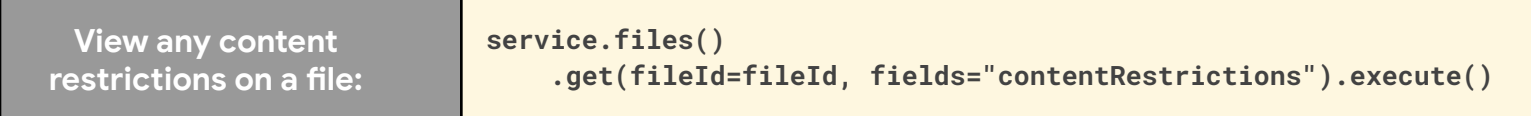

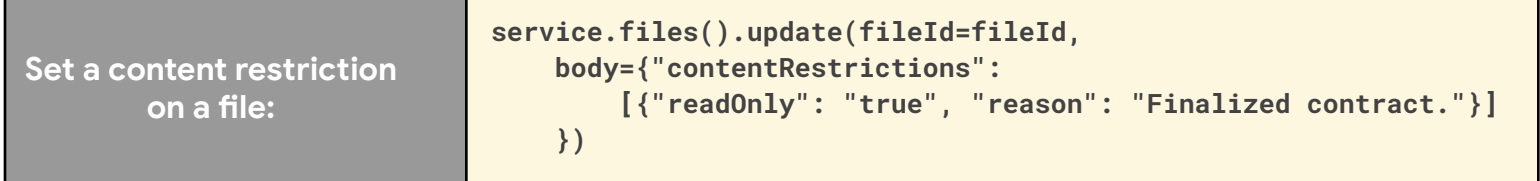

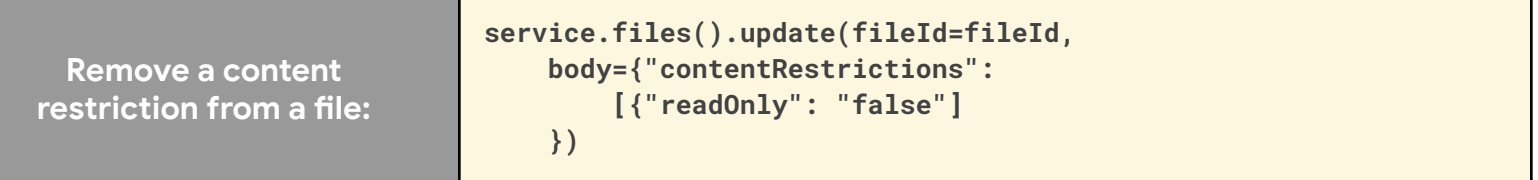